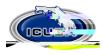

## ICUBA Benefits MasterCard How to add dependents and request additional cards 1. Login to the Ameriflex Portal <a href="https://participant.myameriflex.com/#/login">https://participant.myameriflex.com/#/login</a>

2.

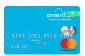